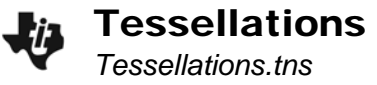

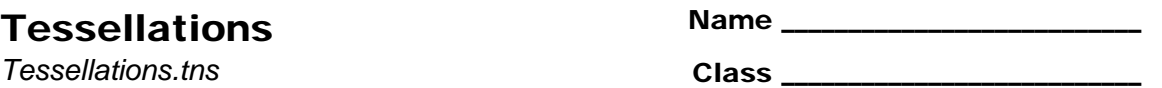

*Sketch* 

## **Problem 1 – Triangles**

On page 1.4, there is a Control triangle and a Copy triangle. Drag the vertices of the Control to change the shape of the triangles. Measure the angles of the Control.

**1.** On the Copy triangle, construct the midpoints of the sides. Then use the **Symmetry** tool to create a tessellation.

Make a sketch of your triangle tessellation.

- **2.** Drag a vertex of the Control triangle. Does it matter what type of triangle (equilateral, isosceles, scalene) you use when creating a tessellation?
- **3.** How many angles come together at one vertex of the tessellation?
- **4.** List the measures of all the angles that come together at one vertex of the tessellation.
- **5.** Find the sum of the angles at one vertex of the tessellation.

## **Problem 2 – Rectangles**

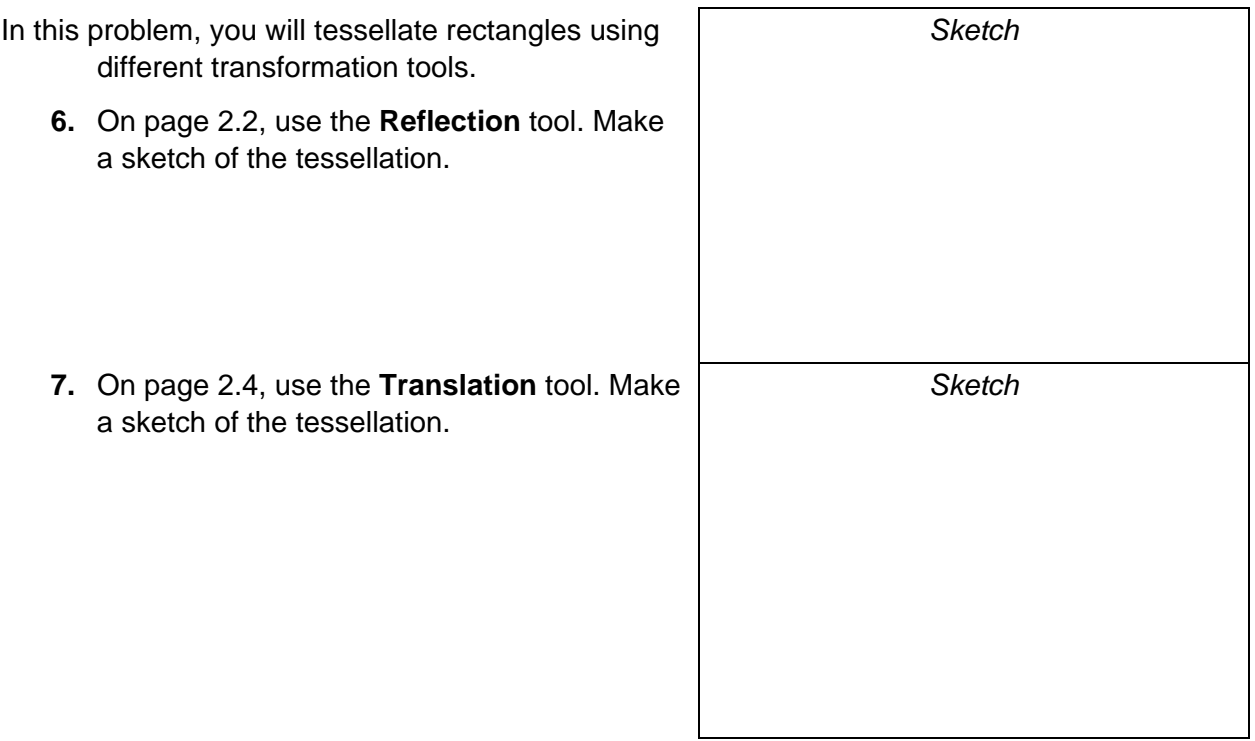

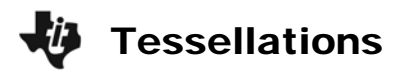

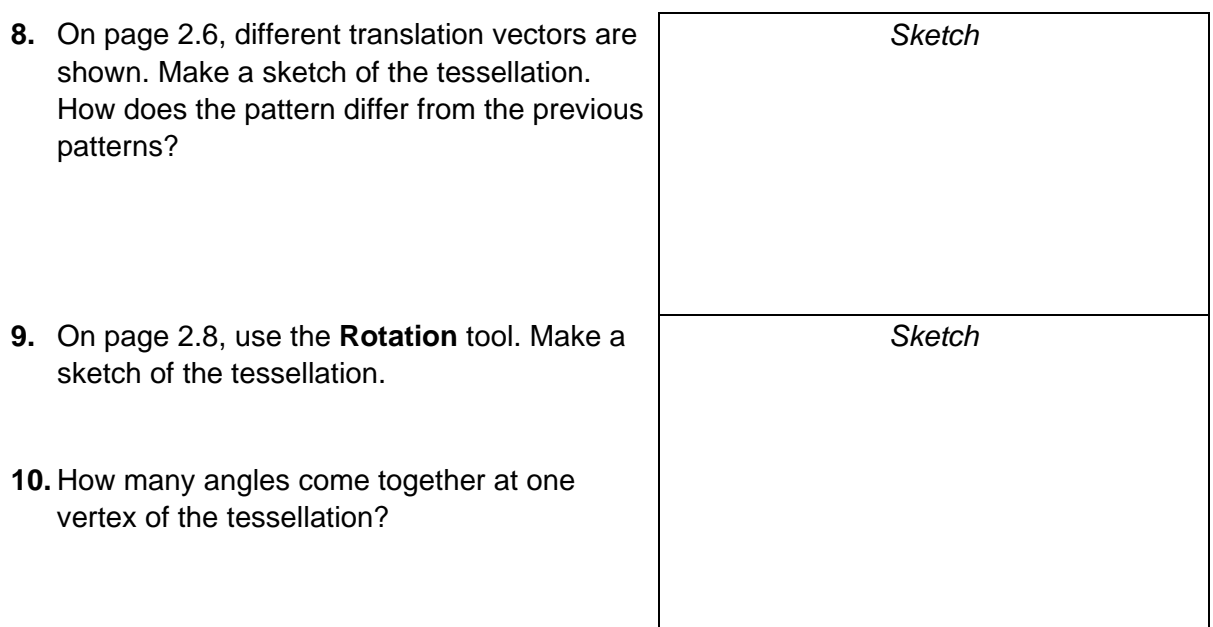

- **11.** Find the sum of the angles at one vertex of the tessellation.
- **12.** What other tools from the Transformation menu could be used instead of the **Symmetry** tool to create the same result?

## **Problem 3 – Quadrilaterals**

On page 3.2, there is a Control quadrilateral and a Copy quadrilateral. Drag the vertices of the Control to change the shape of the quadrilaterals.

**13.** Create a tessellation using any of the tools from the Transformation menu. Make a sketch of the tessellation.

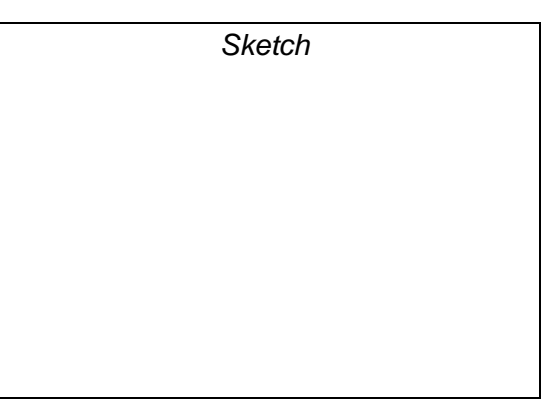

- **14.** What Transformation tool(s) did you use to create the tessellation?
- **15.** How many angles come together at one vertex of the tessellation?

**16.** What are the measures of these angles? Find the sum of the measures.

**17.** Drag a vertex of the Control quadrilateral and observe the results. Complete:

The sum of the angles that come together at one vertex of a tessellation is \_\_\_\_\_\_\_\_.